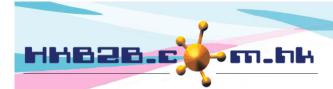

## HKB2B Limited

香港灣仔軒尼斯道 48-62 號上海實業大廈 11 樓 1102 室 Room 1102, Shanghai Industrial Investment Building, 48-62 Hennessy Road, Wan Chai, Hong Kong

Tel: (852) 2520 5128 Fax: (852) 2520 6636

## **Member Record Input Control**

Set up input control can be at Member > Member record > Display.

When entering member information, the system will automatically pop up a prompt if the entry does not meet the input control.

| Input Control         |                            |                |           |
|-----------------------|----------------------------|----------------|-----------|
| Name                  | First Digit example: (2,3) | No of<br>Digit | Mandatory |
| Telephone<br>(Home)   |                            |                |           |
| Telephone<br>(Office) |                            |                |           |
| Telephone<br>(Mobile) | 6,9                        | 8              | <b>✓</b>  |
| HK ID Card No         |                            |                |           |

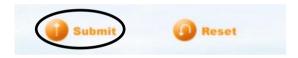

Press <Submit> to save the setting.